## Introdução à arquitetura de computadores e particionamento de discos

#### R. Pezzi 24 de agosto de 2020

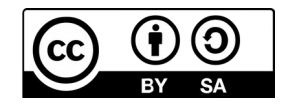

# Tópicos

- Primórdios
- Elementos de um computador atual
	- Arquitetura de von Neumann
- Unidades de armazenamento
	- Particionamento
	- Sistemas de arquivos

#### Primórdios da computação digital Depois do ábaco, da régua de cálculo e das calculadoras mecânicas...

- ENIAC (Electronic Numerical Integrator and Computer) foi o primeiro computador digital de propósito geral (1946).
	- Sua capacidade de processamento era de 5.000 operações por segundo;
	- Criado na segunda guerra, tinha como principal finalidade cálculos balísticos;
	- Possuía 17.468 válvulas termiônicas, de 160 kW de potência.
- Válvulas se tornaram obsoletas com o advento dos semicondutores

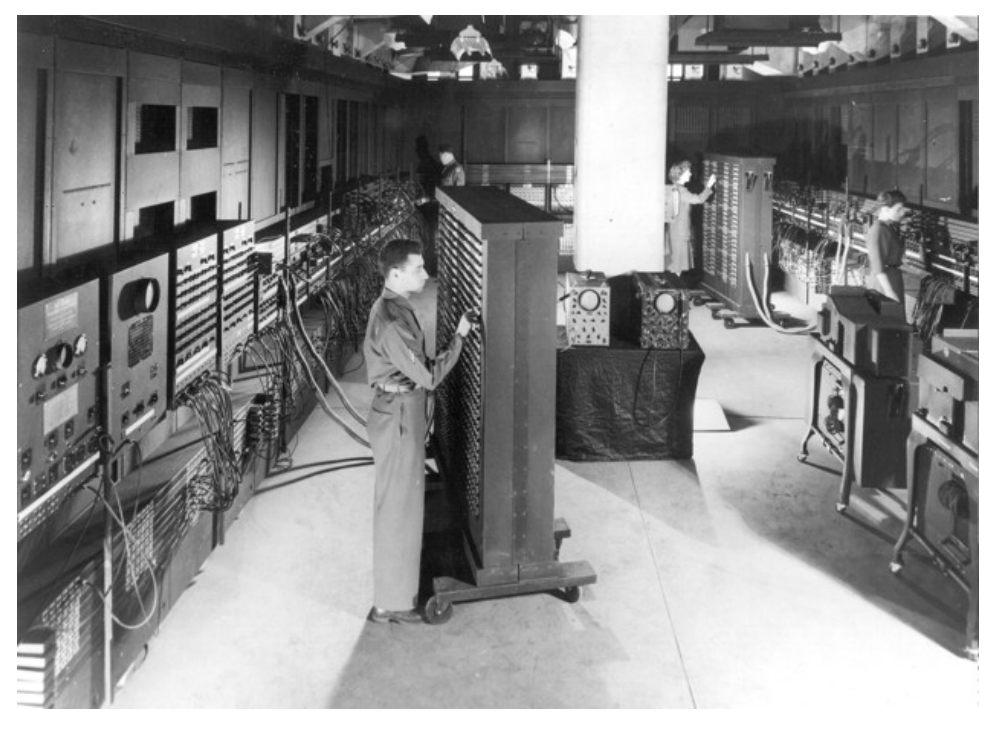

## Arquitetura de von Neuman

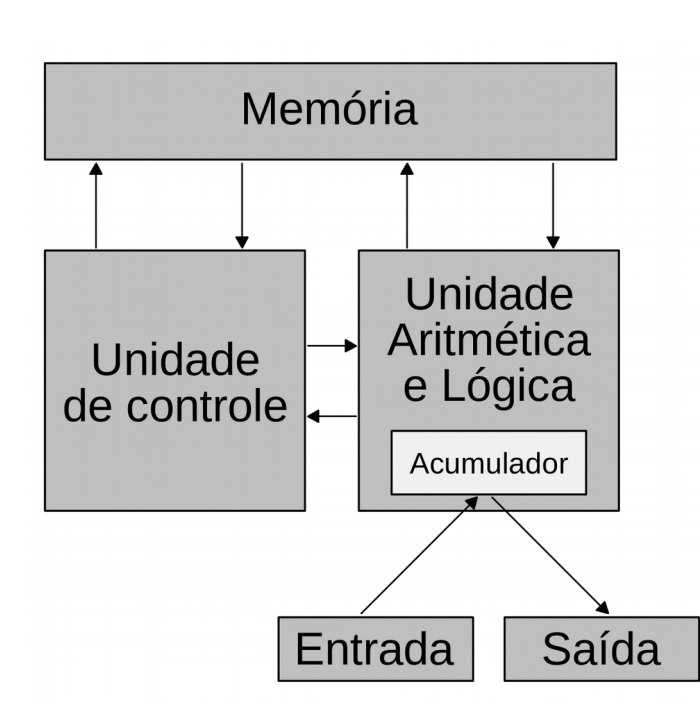

- A máquina proposta por Von Neumann reúne os seguintes componentes:
	- Memória
	- Unidade aritmética e lógica (ALU)
	- Unidade de Controle (UC): busca instruções na memória, controla execução e fluxo de dados

#### Unidade Central de Processamento (CPU) e Unidade Lógica e Aritmética (ULA) • CPU: ● ULA:

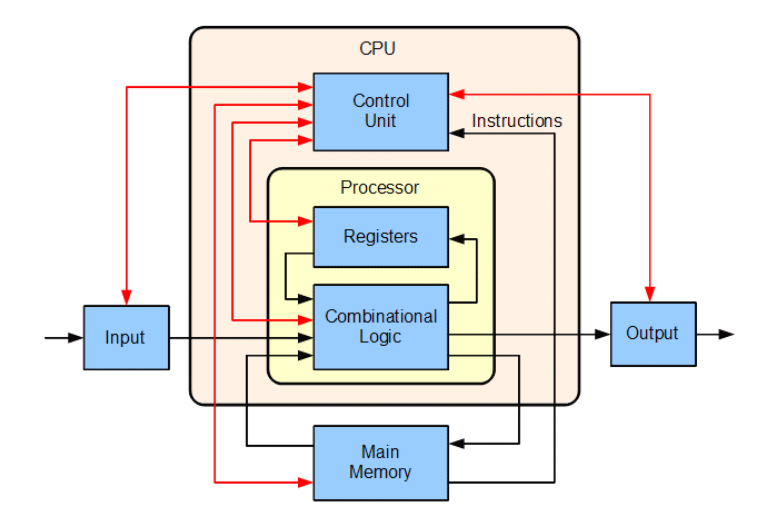

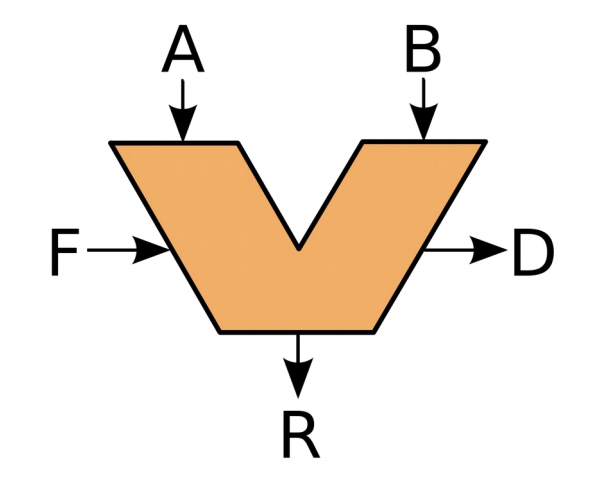

"A" e "B" são operandos, "R" é a saída, "F" é a entrada da [unidade de controle](https://pt.wikipedia.org/wiki/Unidade_de_controle) e "D" é a saída de status

[https://pt.wikipedia.org/wiki/Unidade\\_lógica\\_e\\_aritmética](https://pt.wikipedia.org/wiki/Unidade_l%C3%B3gica_e_aritm%C3%A9tica)

#### Processadores

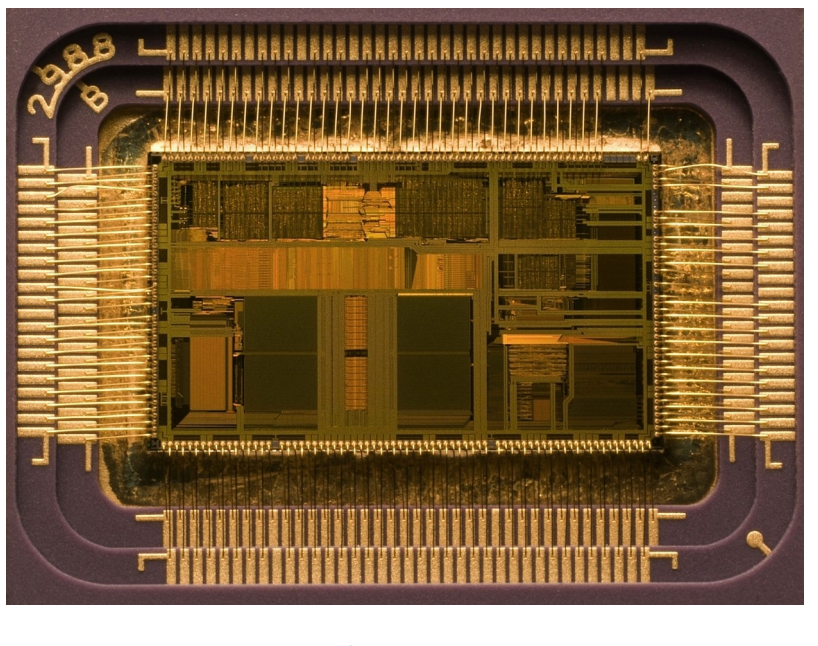

[Intel 80486DX2](https://en.wikipedia.org/wiki/Intel_80486DX2)

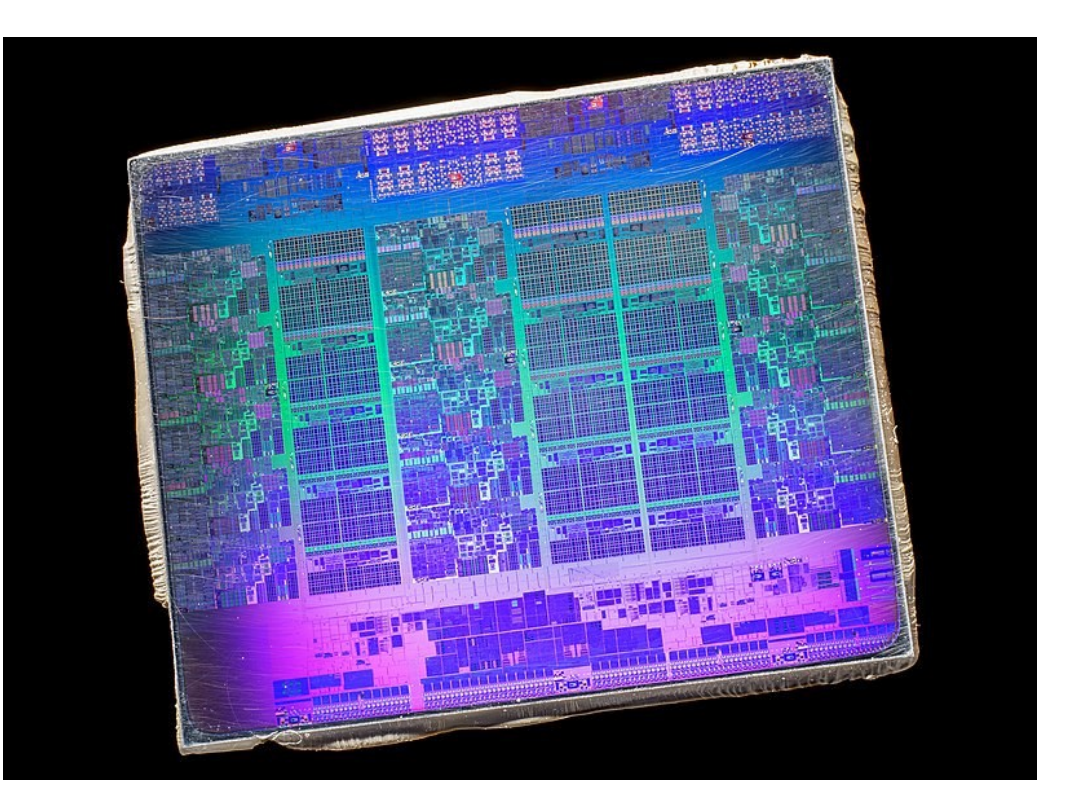

#### **[Intel Xeon E7 V2](https://commons.wikimedia.org/wiki/File:Intel@Sandybridge@Ivy_Bridge-EX_(Ivytown)@Xeon_E7_V2@QDPJ_ES_Stack-DSC07558-DSC07601_-_ZS-DMap_(24949723166).jpg)**

#### https://en.wikipedia.org/wiki/Central\_processing\_unit

### Placa mãe

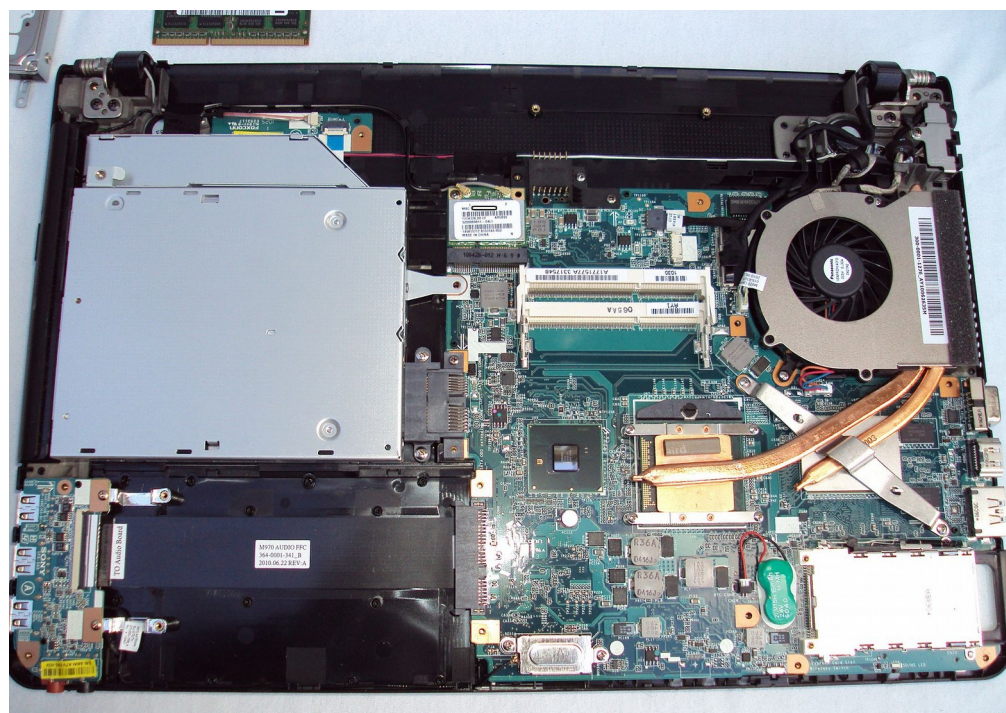

A motherboard of a Vaio E series laptop

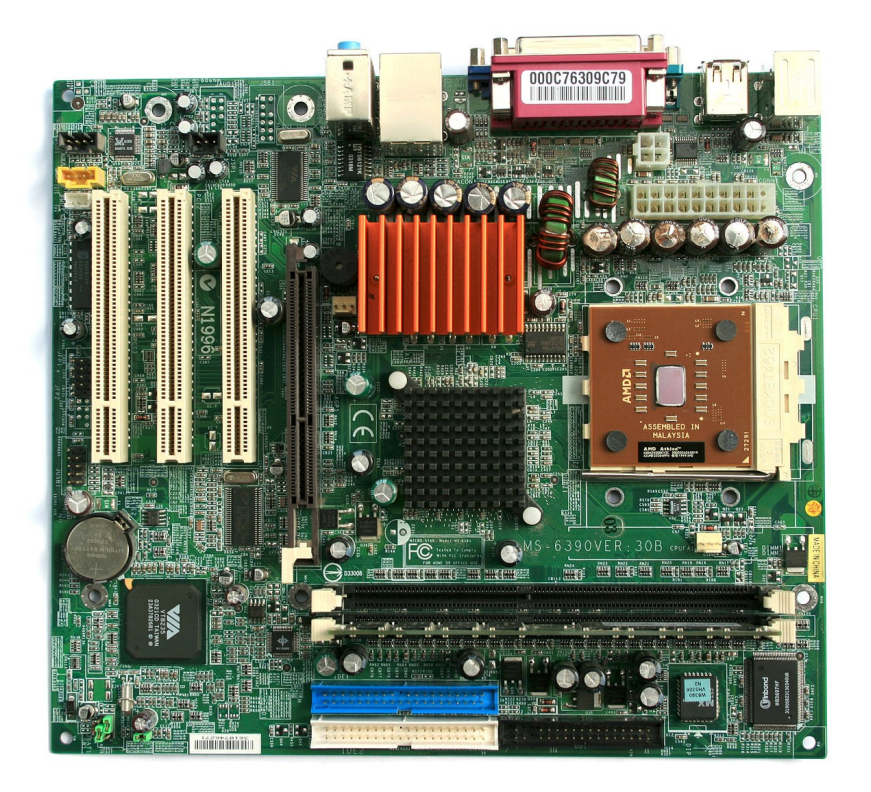

# Memória e armzenamento

- Memórias voláteis
	- Ex. RAM (Memória de acesso aleatório)
- Memórias não voláteis
	- Ex. EPROM
- Unidades de armazenamento
	- Ex. Discos magnéticos
	- Memórias Flash (pendrives)

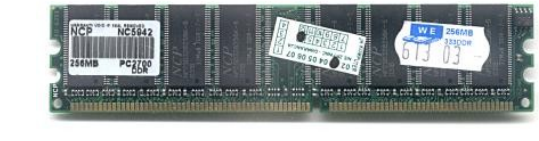

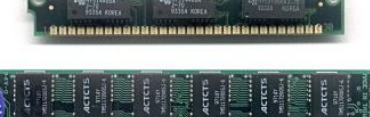

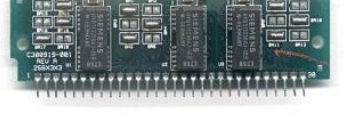

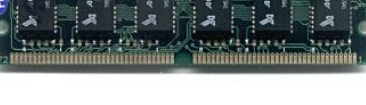

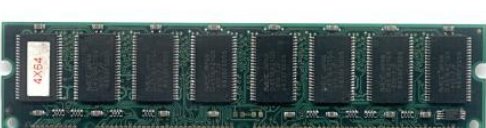

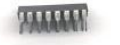

## Unidades de armazenamento

- Unidades de "grande" capacidade
- Tabela de partição
	- Descreve como uma unidade de armazenamento está organzada em sistemas de arquivos
		- Ex: Master Boot Record, Tabela de partição GUID

#### **GUID Partition Table Scheme**

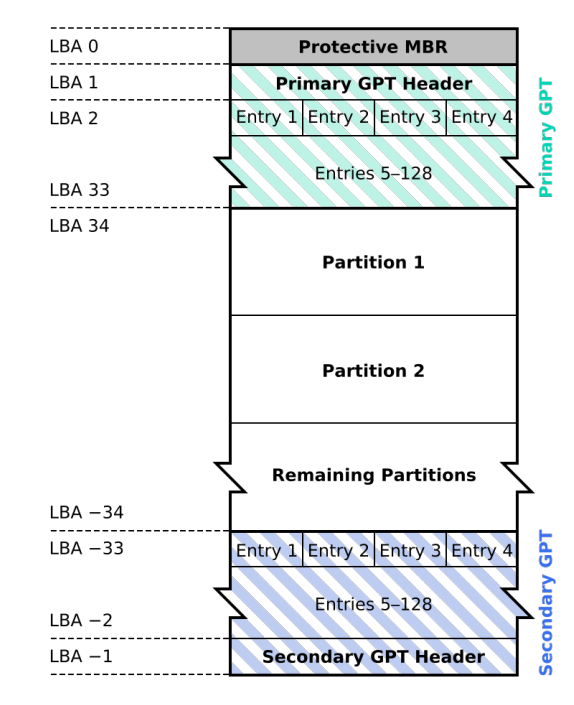

## Sistemas de arquivos

- Sistema de arquivos é a forma de organização de dados em algum meio de armazenamento de dados em massa; controla como os dados são armazenados e recuperados, possibilitando ao sistema operacional decodificar os dados armazenados: lê-los ou graválos.
- Existem diferentes sistemas de arquivos
	- [FAT \(File Allocation Table\)](https://pt.wikipedia.org/wiki/File_Allocation_Table)
	- [NTFS \(New Technology File System\)](https://pt.wikipedia.org/wiki/NTFS)
	- $-$  [ext4](https://pt.wikipedia.org/wiki/Ext4)

# Exemplo de particionamento

- Pendrive com armazenamento nominal de 16GB
	- Duas partições em /dev/sdb1 e /dev/sdb2

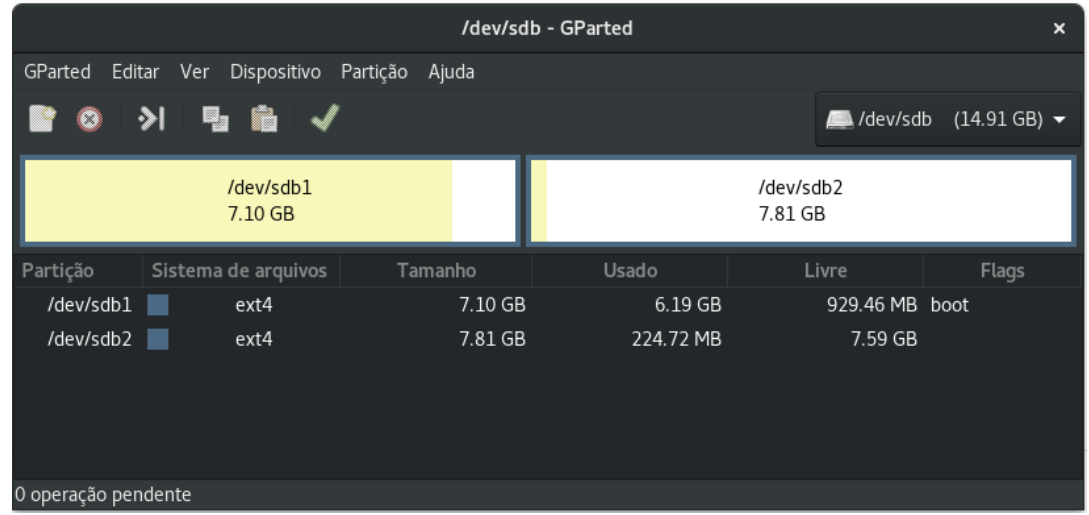

### Quanto tempo leva para uma unidade de armzenamento falhar?

#### Em caso de pane...

- O que fazer quando falha uma unidade de armazenamento?
- O que fazer quando perdemos uma unidade de armazenamento?

#### Restaure o backup!

## Dicas

- Faça backup periódico de seus arquivos
- Não tenha medo de usar o computador